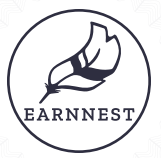

# *Digital earnest money*

# Request earnest money anywhere, anytime with Earnnest

Earnnest is a 100% digital earnest payment tool that lets agents and escrow holders request earnest money from homebuyers, and allows them to make payments — from anywhere. So, whether you are working from home or want to eliminate the need to pick up a paper check, Earnnest will save you time and provide convenience and security for you and your homebuyers.

## Create your account

#### **Example 1**

- In your browser, navigate to: app. earnnest.com/agent and enter your email address.
- Click "Continue" and Earnnest will email you a one-time-use verification code. Enter that code and click "Continue."

#### **Example 2**

• Provide the information requested to create your Earnnest account.

## Create a new property, add buyer info

#### **Example 3**

• Tap the green "+" button in the upper right corner, add the property address and choose your escrow holder. Do you have the mobile phone number and email of the buyer? Choose Yes or No. Click "Save Property."

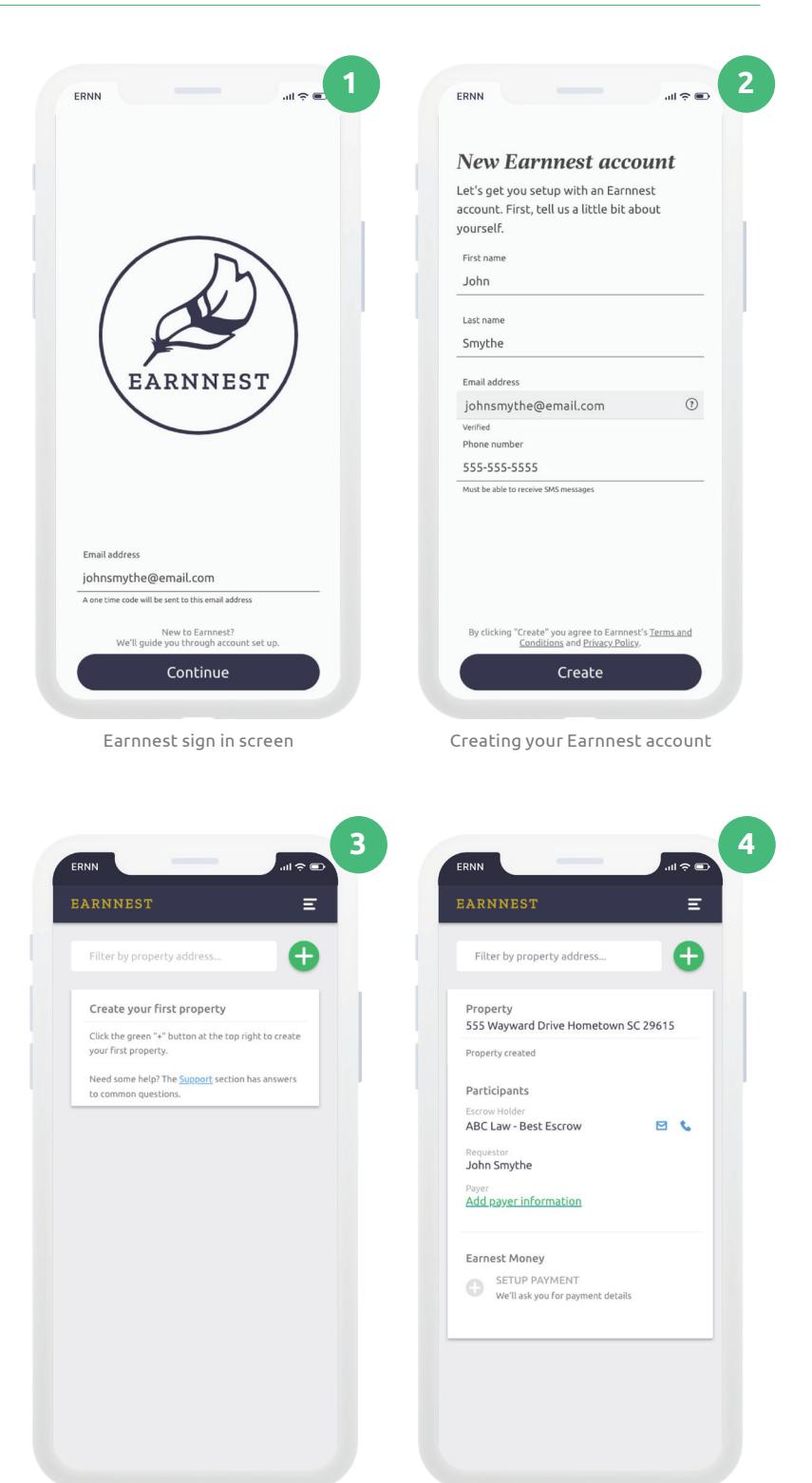

Time to create your first property Time to create your first property

# **Example 4**

If you selected "Yes" above, then click "Add payer information" and complete the form. Click "Add payer info."

# Setup payment & request

# **Example 5**

• Click "Setup payment" and enter the payment information. If you wish to add additional receipt recipients you can do that here. Click "Save."

## **Example 6**

• Review the transaction you created. When everything looks good, click the green "Request" button.

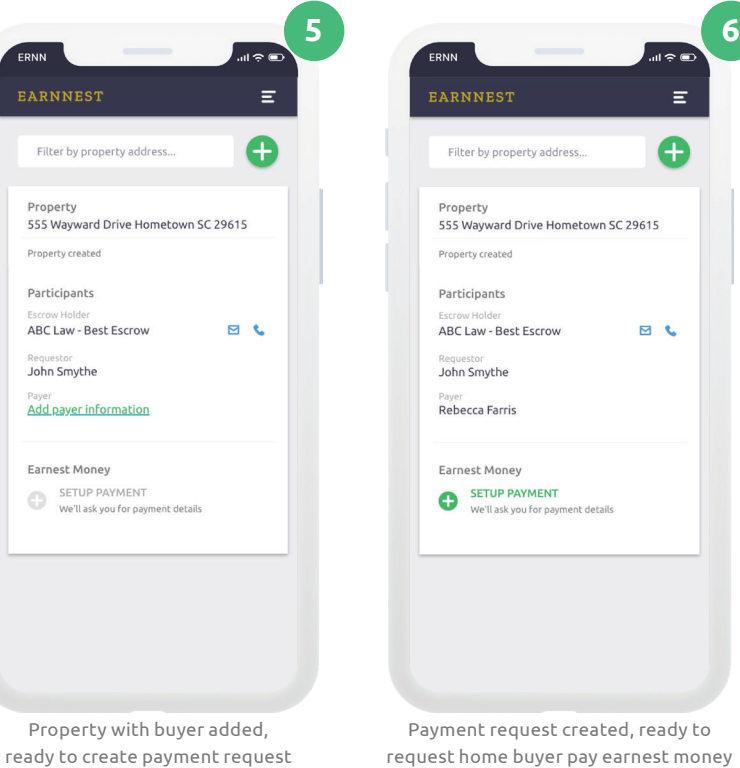

The payer will receive a request to pay their earnest money via text message and email.

## Payer experience

Your part is done. The payer will be invited to pay their earnest money. They will confirm their identity, add a funding bank, and pay their earnest money. Your agent web app is updated in real time, with the current stage of the transaction shown in bold at the bottom of the property card.

Par  $AB$ 

**Ad** 

Ear e

## Troubleshooting & Support

Browse our Help Center (www.earnnest.com/knowledge) for answers to questions. You can also email us at support@earnnest.com, chat with us at www.earnnest.com, or call us Mon-Fri 9am-5pm EST toll-free 1-888-870-2336.